# LA INTEGRACIÓN DE LA EMPRESA A TRAVÉS DE LAS PÁGINAS WEB, LA BASE DE DATOS DE PROYECTOS Y EL ACCESO AL PROJECT CASO CEPRONIQUEL

Dr. Ing. Roberto Delgado Victore. Profesor Titular. ISPJAE Asesor del Ministerio de Educación Superior. rdelgado@reduniv.edu.cu. MSc. Martha Montes de Oca Richardson martha@matcom.uh.cu Profesora Auxiliar, Facultad de Matemática y Computación, UH

#### **Resumen**

La Dirección Integrada por Proyectos (DIP) requiere de un procedimiento efectivo para garantizar el control de ejecución de los proyectos en los cortes, con el objetivo de precisar los problemas, identificar sus causas y tomar las decisiones oportunas, con el propósito de garantizar la obtención de los resultados en el plazo previsto, en el marco del presupuesto y con la calidad requerida por el cliente y las partes interesadas, en un ambiente integrado con un sistema informático único donde se accede a toda la información necesaria para la toma de decisiones.

El trabajo tiene como objetivo desarrollar un procedimiento a partir de la página Web de la empresa, con acceso a la base de datos de proyectos en ejecución y de ésta a los proyectos, donde se cuenta con el informe de estado con su correspondiente actualización, para su uso por el equipo de proyecto, directivos, cliente y partes interesadas.

Esta información, accesible desde la Web, permite a los directivos de la empresa, evaluar el comportamiento de los proyectos, participar oportunamente en la toma de decisiones y obtener proyecciones estratégicas a partir de la elaboración de pronósticos que facilitan la toma de decisiones, apoyándo-

se en el fondo de recursos compartidos o el servidor de proyectos, en un proceso integrado a nivel de empresa, haciendo uso del MS Project 2003 y 2007 con los complementos de Office.

Las empresas disponen del capital humano, los medios técnicos y el equipamiento necesario para la ejecución de los proyectos. La aplicación del procedimiento permite organizar de mejor forma los recursos, en función del cumplimiento de los objetivos de los proyectos, con una mayor efectividad y con la participación de los directivos en la toma de decisiones.

# **Introducción**

Las empresas que inciden en el desarrollo del país y hacen uso del proyecto como unidad básica organizativa en el proceso de Dirección Integrada por Proyecto, necesitan de un procedimiento informático que garantice la efectividad de sus procesos, compartiendo el conocimiento que se genera en los proyectos y desarrollar la mejora continua en un ambiente de perfeccionamiento, en el que la inteligencia empresarial juega un importante papel.

El trabajo tiene como objetivo, desarrollar un procedimiento a partir de la página Web de la empresa, con acceso a la base de datos de proyectos en ejecución y de ésta a los proyectos en el MS Project 2003 y 2007. Seleccionados los proyectos en el corte, se cuenta con el informe de estado con su correspondiente actualización, para su uso por el equipo de proyecto, directivos y partes interesadas. El procedimiento es simple y permite la integración de los directivos en el proceso DIP en la fase de toma de decisiones, incorporando los nuevos elementos necesarios para la mejora continua.

La empresa en perfeccionamiento necesita desarrollar búsquedas de información en la base de datos de proyectos en ejecución, a través de consultas que permitan organizar la información necesaria para la toma de decisiones.

Los proyectos generan conocimiento que es necesario compartir haciendo uso de las TICs. El procedimiento propuesto garantiza esta función a través de las bases de datos de pro-

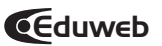

yectos en ejecución y terminados, facilitando la gestión del conocimiento generado por los proyectos.

#### **Antecedentes**

El trabajo de dirección por proyecto se ha caracterizado por diseñar y planificar el contenido del proyecto y en algunos casos proceder a su control de ejecución. En la generalidad de los casos, cada director de proyecto desarrolla su trabajo en su PC compartiendo la información con su equipo de trabajo. Una vez terminado lo guarda en su PC y hace uso del mismo en los casos que así lo requiera.

Con el desarrollo de las páginas web y la necesidad de integración de la empresa, se hace necesario compartir la información del proyecto no sólo con los integrantes del equipo, sino además con los directivos de la empresa, las partes funcionales, comercial, economía, planificación, producción, finanzas, contabilidad, compras, los talleres y demás dependencias del sistema. En el entorno actual es necesario desarrollar sistemas de información personalizados para los clientes y las partes interesadas, para facilitar su acceso a la información actualizada con el avance de los proyectos, con el propósito de compartir los problemas y propiciar su participación en la toma de decisiones. El objetivo del trabajo es dar respuesta a las necesidades de integración de la empresa a través de un procedimiento que facilite el control de ejecución, la toma de decisiones, la forma de compartir el conocimiento a través de un procedimiento factible y de interés para todos los trabajadores y los directivos de la empresa en perfeccionamiento.

#### **Concepción del procedimiento**

El sistema de información en la empresa en perfeccionamiento, es una necesidad de vital importancia para garantizar el trabajo del equipo de proyecto y las partes interesadas. El uso de la página Web por parte de los especialistas que trabajan por proyecto, forman parte de la cultura informática que desarrollan las empresas, con el objetivo de elevar el nivel de información y la capacitación del potencial humano.

El uso de las páginas Web para acceder a la información estadística y económica, es un hábito desarrollado en una parte del personal de la empresa. La generalización de estas habilidades es de gran importancia para garantizar la DIP. Desde la página Web se tiene acceso a la información básica y metodológica para la elaboración de los proyectos.

El diseño de la base de datos es simple y fácil de acceder por los interesados en el control de ejecución de los proyectos, en la misma es posible realizar una consulta por cliente, seleccionar los trabajos de la empresa comprometidos con éste, obtener la información disponible en la base de datos y acceder a los proyectos para localizar en el informe de estado del último corte con la información actualizada de los proyectos seleccionados en la consulta. Con esta información es posible caracterizar el trabajo de la empresa comprometido con un determinado cliente, conocer los problemas, las inconformidades, el uso del presupuesto, financiamiento, el suministro y las medidas a tomar para garantizar los resultados contratados. Este procedimiento se repite por cada cliente en el momento que sea preciso por los directivos, los directores de proyectos, el equipo de proyecto y las partes interesadas.

La informatización de las empresas implica la disponibilidad del parque tecnológico, los medios técnicos necesarios interconectados en red y del personal calificado, con el objetivo de publicar la información útil a la empresa para la toma de decisiones. Si se dispone de los recursos, para el logro de este objetivo es necesario capacitar al personal y organizar el sistema de información por proyecto.

El reto de la empresa en perfeccionamiento está dado por la necesidad de elevar la efectividad del capital humano a través de la capacitación, hacer uso de las TICs en función del mismo, para compartir el conocimiento que generan los proyectos, apoyado por la base de datos de los proyectos con acceso al MS Project en un proceso integrado a nivel de empresa, en el marco de la mejora continua.

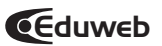

### **Diseño del sitio y la página Web**

CEPRONIQUEL dispone de una página Web como la mostrada y desde ella se accede a la base de datos de los proyectos en ejecución con sus datos fundamentales e hipervínculo al MS Project, donde es posible evaluar en el cronograma de ejecución del proyecto, los problemas más importantes que tiene el mismo, lo que constituye una fuente importante de información para la toma de decisiones del jefe de proyecto, compartida con los directivos de la empresa. Este trabajo crea las condiciones respectivas, para su inserción en la Intranet del MINBAS, que permitirá compartir el desarrollo de los proyectos y las decisiones fundamentales en los proyectos priorizados.

Durante el desarrollo de la asesoría, los especialistas, proyectistas y directores de proyectos, fueron capacitados para estructurar su proyecto con las tareas, recursos y asignacio-

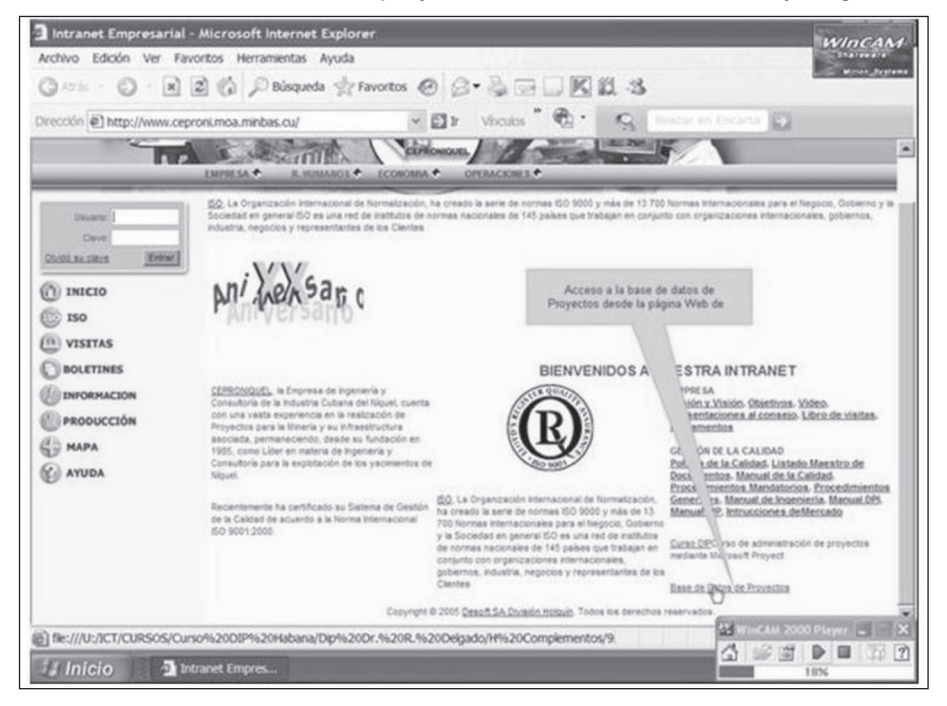

nes, con la documentación de proyecto hipervínculado con los planos en AutoCad para facilitar la gestión de la calidad de la documentación que generan los proyectos y su flujo de información. Además están capacitados para llevar el control de ejecución por cortes brindando los % de avance de las tareas, para con la línea de progreso identificar los problemas y tomar las decisiones compartidas con los directivos correspondientes en función de la prioridad del proyecto. En las notas de las tareas con problemas deben llenar sus causas y como hipervínculo el informe de estado del proyecto en el corte.

Este proceso contribuye con el desarrollo de la cultura organizacional que deben estimular los directivos, ya que cuentan con los recursos informáticos necesarios para el flujo de información en la empresa.

El diseño del sitio de la empresa debe ser lo más simple posible con facilidades de acceso a la información que requiere la empresa para el desarrollo de sus funciones. La página Web muestra los contenidos organizados en función de los procesos claves que se desarrollan en la empresa. La página Web dispone de un menú desde el cual se accede a los procesos claves de la empresa, mediante el enlace a la bases de datos y de ésta a los proyectos, con el objetivo de facilitar a los interesados el acceso a la información disponible en la misma.

Las empresas en proceso de perfeccionamiento cuentan con los medios necesarios para el desarrollo de las páginas Web. En el diseño del módulo de producción se inserta un vínculo a la base de datos de proyectos en ejecución, los terminados y la documentación necesaria para el desarrollo de los proyectos,

Las dos fuentes de información son necesarias para el desarrollo de la DIP, en una encuentra la forma de proceder con acceso a demostraciones ilustrativas de proyectos desarrollados, y en la otra el procedimiento para el control de los proyectos que ejecuta la empresa apoyados por los procedimientos metodológicos.

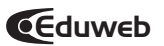

La pantalla inicial muestra las carpetas donde se desarrollan los procedimientos para el uso del MS Project 2003 y 2007 con los complementos del Office. El procedimiento de vinculación de las páginas Web a la base de datos de proyectos en ejecución, es un paso importante para la integración de la información de la Empresa.

El acceso a la información del proyecto brinda la documentación necesaria para el desarrollo de la asesoría y su posterior uso durante el proceso de ejecución de los proyectos. La documentación cuenta con demos en Power Point, proyectos reales, multimedias y procedimientos para la ejecución y control de los proyectos. Las carpetas están estructuradas en función de las necesidades de información requerida por los integrantes de los equipos de proyectos. Se dispone de un CD con la documentación del curso.

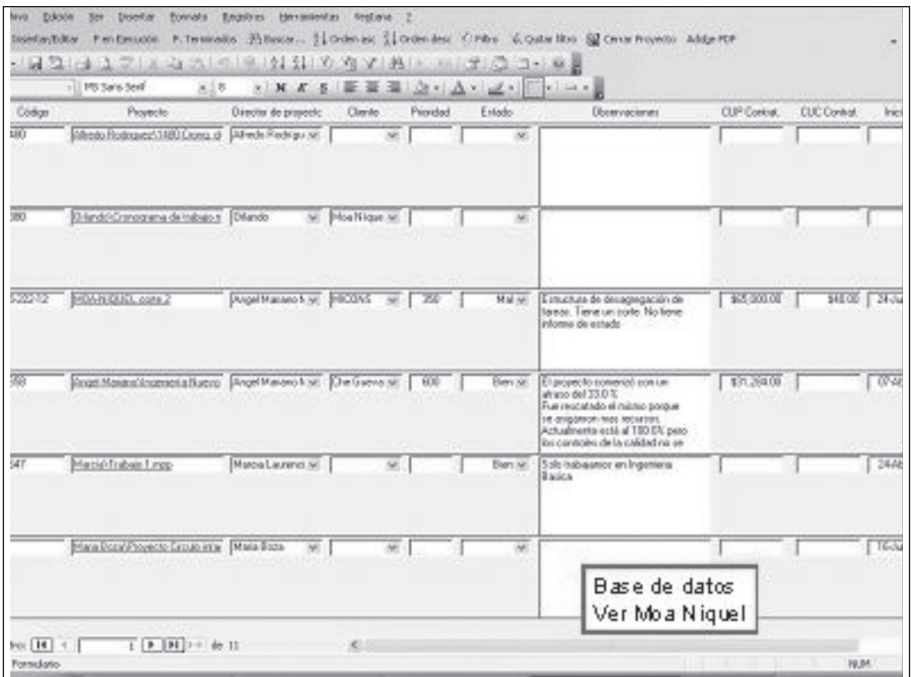

# **Base de datos de Proyectos**

El uso de las bases de datos permite almacenar la información básica de los proyectos, facilitando su recuperación para la toma de decisiones y la gestión del conocimiento.

Desde la página Web se dispone de un acceso a la base de datos de proyectos en ejecución. El objetivo de crear esta base de datos en las empresas que aplican la DIP, es mantener en el sitio Web de la entidad, la información necesaria para ofrecer una visión integrada del desarrollo de los proyectos en la empresa, facilitando el acceso al nivel de detalle de los problemas en las tareas y el informe de estado en el corte.

El procedimiento permite la integración de los directivos y partes interesadas al equipo de proyecto en el proceso de control. Los directivos son los más interesados en el buen funcionamiento del sistema y el éxito de los proyectos.

## **Diseño de la base de datos**

Actualmente el diseño de la base de datos está compuesto por dos bloques: proyectos en ejecución y proyectos terminados. *La aplicación del sistema brinda en su desarrollo los ajustes necesarios al mismo.*

La aplicación actual es sencilla y gestiona tanto la información referente a los proyectos en ejecución como a los terminados. Los proyectos una vez aprobados, se insertan a la base de datos como proyectos en ejecución. Posteriormente, en cada corte evaluativo del proyecto, es necesario actualizar su evaluación, observaciones y otros datos que resulten de interés. Cuando se termina el proyecto, se revisa toda la información y se cierra utilizando la opción *Cerrar Proyecto* que aparece en la Barra de Menú, que lo extrae automáticamente de los proyectos en ejecución y lo almacena como proyecto terminado. Estos son utilizados para la gestión del conocimiento elevando la calidad de los nuevos proyectos, en función de la mejora continua y el perfeccionamiento empresarial.

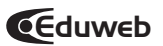

### **Plataforma utilizada**

En esta versión, se optó por utilizar como gestor de base de datos, Microsoft Access, en versiones futuras deben utilizarse plataformas más potentes como SQL Server, PostGres, My SQL, o cualquier otra disponible en el mercado y que satisfaga los requerimientos establecidos para la aplicación, con tendencia al uso del software libre según la política establecida por el MINBAS. La interfaz es cómoda y fácil de manipular.

Cuando se ejecuta la aplicación se muestra la página de Inicio con el siguiente formato.

### **Opción Insertar/ Editar**

Facilita el acceso a proyectos, clientes, directores y estado para realizar cualquier actualización de la información (Insertar/Modificar/Eliminar). Para garantizar la integridad de la información y el buen funcionamiento de la base de datos, estas operaciones deben estar a cargo sólo del jefe de producción o el personal que éste designe, el resto de los interesados pueden visualizar toda la información sin realizar cambio alguno.

Los datos referentes a clientes, directores y estado se utilizan como nomencladores para estandarizar la información sobre los proyectos, por lo que deben ser almacenados previo al proyecto que los utilice.

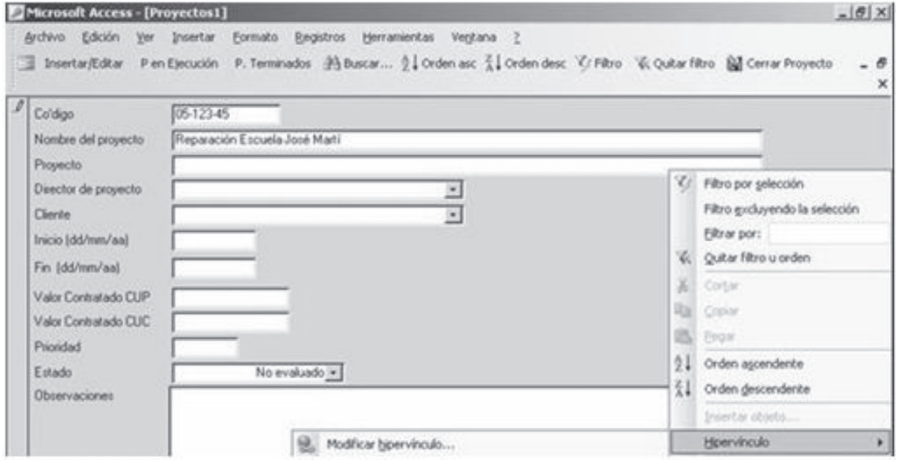

En el caso particular de los directores y los clientes que desempeñan una función fundamental en la ejecución del proyecto, se ha decidido almacenar además del nombre, la dirección y el e-mail para facilitar su localización ante cualquier emergencia.

A continuación se muestra una pantalla de ejemplo con información sobre los clientes y su forma de localización donde pueden incluirse teléfonos y celulares.

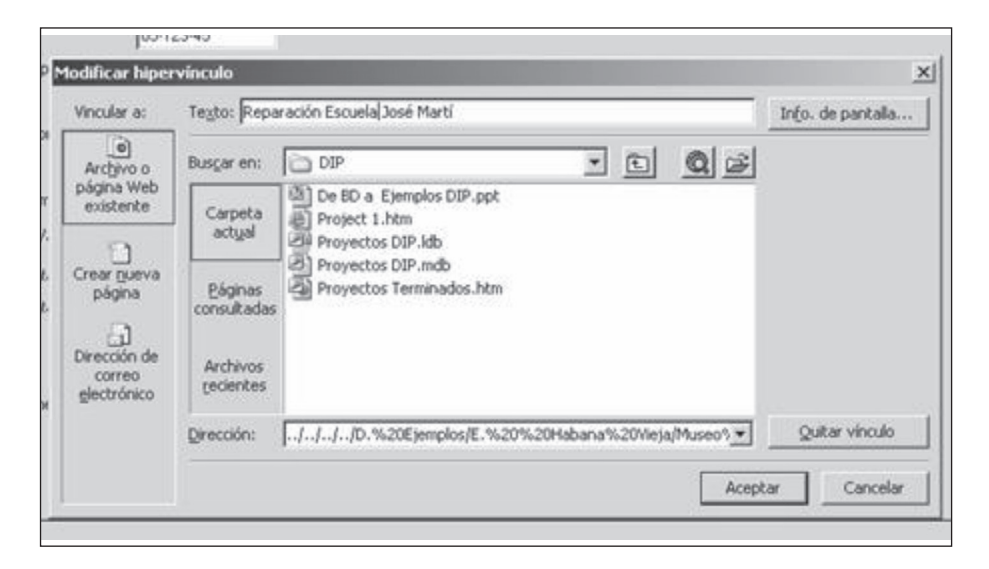

En la pantalla de los proyectos, se utilizan listas desplegables para la selección de los valores de clientes, director y estado. En el campo Proyecto utilice el menú de contexto para insertar un hipervínculo al fichero que contiene la información del proyecto.

El director del proyecto lo inscribe en la base de datos con el objetivo de facilitar la información a los interesados a través de la actualización por cortes.

A fin de ganar espacio y claridad en las pantallas donde se muestran las consultas, se sugiere que en la cajuela texto que aparece en la ventana del hipervínculo se coloque el nombre del proyecto.

# **Opción Proyectos en Ejecución (P. Ejecución)**

En esta opción se agrupan las consultas definidas sobre los proyectos en ejecución. Sobre la información mostrada se pueden realizar búsquedas, aplicar/quitar filtros u ordenar utilizando para ello las opciones que aparecen en la Barra de Menú.

Aparecen en forma de tabla todos los campos de cada uno de los proyectos. En la empresa está definida la prioridad de cada proyecto mediante un valor comprendido entre 1 (menos prioritario) y 999. Este valor se utiliza para mostrar los proyectos ordenados de acuerdo a su prioridad. Puede utilizar las barras de desplazamiento para visualizar el resto de la información.

Por cada uno de los directores de los proyectos almacenados en la base de datos, se muestran los proyectos en ejecución, con los valores contratados en CUP y en CUC con un listado de todos los datos, como aparece a continuación. Es factible adecuar esta información a las necesidades de la empresa.

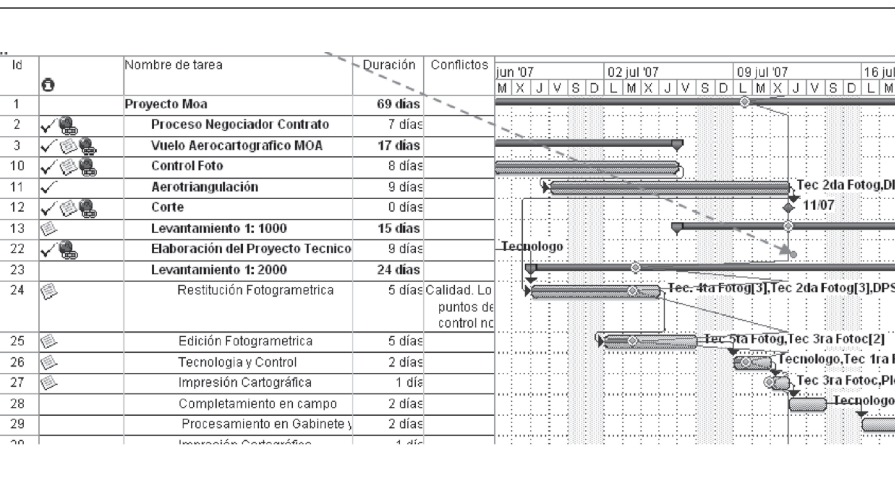

En las opciones Clientes y Estado se muestran tabla similares a la descrita anteriormente.

## **Consulta en la base de datos. Selección de informe del cliente.**

Una de las facilidades que brinda el procedimiento es la obtención de la tabla de proyectos por clientes a través de una consulta. En este caso se obtienen los proyectos que ejecuta la empresa y que tienen como **cliente** al MINBAS. En la base de datos están definidas las prioridades y por tanto los proyectos se organizan de acuerdo con las mismas.

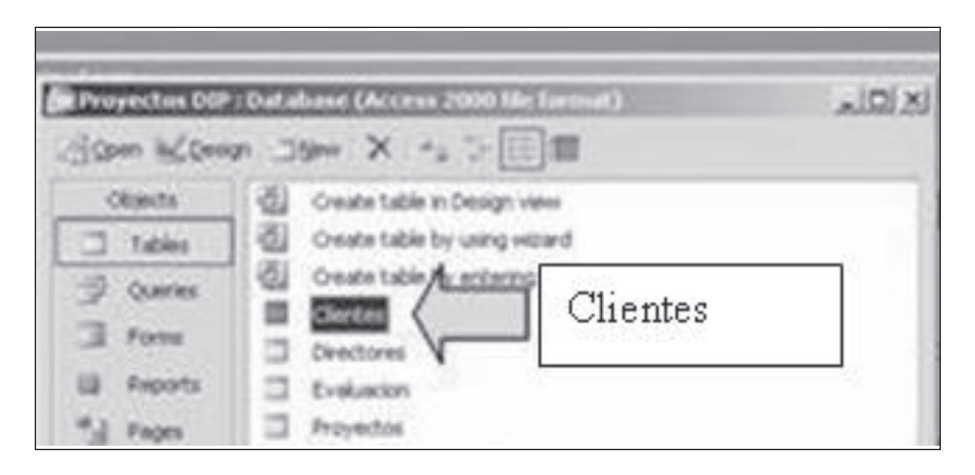

La consulta ejecutada selecciona cuatro proyectos de los cuales existe en la base de datos la información que caracteriza el avance de los mismos. Los campos seleccionados son: el código, el titulo del proyecto, el enlace al Project, las observaciones realizadas por el director del proyecto o los directivos de la empresa, el director de proyecto, las fechas de inicio y terminación, los costos en CUP y CUC, el cliente, fechas de inicio y terminación previstas en el contrato y la prioridad dada por la dirección de la empresa. El contenido en la base de datos puede ser ajustado a las necesidades de información de la empresa.

En la figura se muestran los cuatro proyectos seleccionados por la consulta del cliente en la base de datos, de acuerdo con sus prioridades. Los proyectos disponen de la situación de las tareas en conflicto, con los comentarios correspondiente en

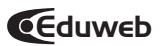

las notas y en el hito de la línea de progreso, el informe de estado puede estar en las notas y se recomienda insertarlo con un hipervínculo.

El contenido del informe de estado en la base de datos puede ajustarse a las necesidades de información de la empresa.

La base de datos dispone de un campo de proyecto desde el cual se accede al MS Project con su estructura, la línea de progreso y los informes de las tareas con problemas y el hipervínculo al informe de estado.

El sistema requiere de una disciplina tecnológica para la actualización del proyecto en los cortes, para lo cual es necesario brindar el % completado de las tareas comprendidas en el intervalo de control.

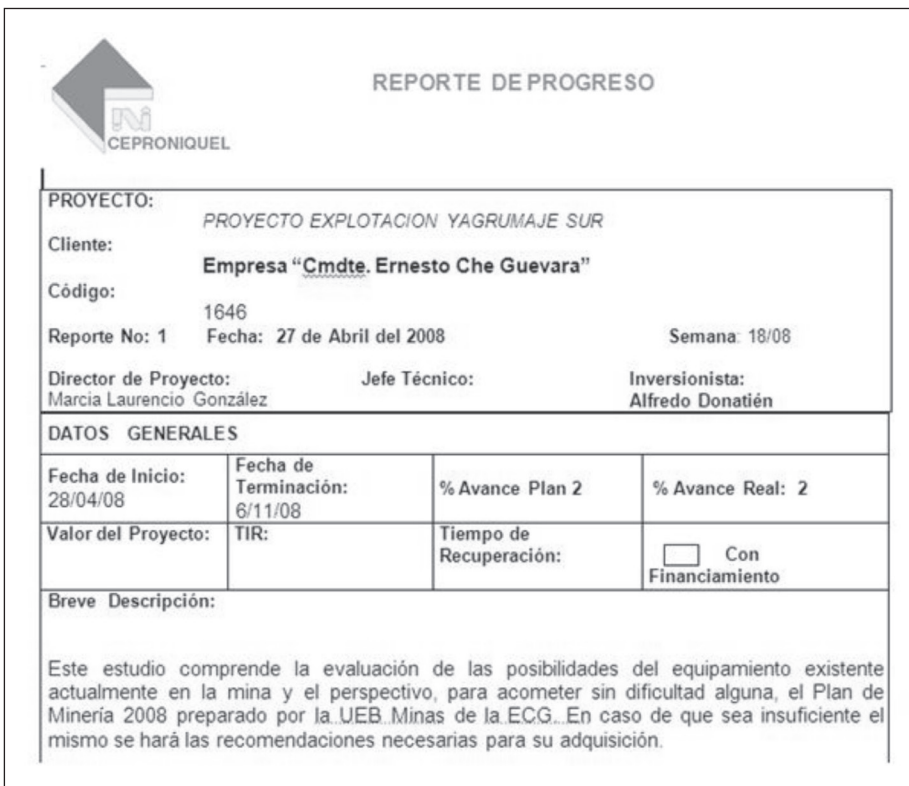

# **Selección de los informes de estado correspondientes a un cliente**

En el corte del proyecto seleccionado, se toma el informe de estado, se copia y se pega en un fichero en Word. Este proceso se repite para el resto de los proyectos seleccionados en la consulta, para después proceder a conformar el informe de estado integrado del cliente seleccionado. Con este procedimiento es posible obtener la situación que presenta la empresa con el cliente seleccionado en la consulta. El directivo que participa en este control, dispone de la información básica necesaria para brindar una información precisa del estado de la empresa en el desarrollo de los proyectos del cliente seleccionado en la base de datos, sin necesidad de desarrollar una reunión, un consejillo o consultas innecesarias.

A través de los hipervínculos se accede a los ficheros en MS Project que deben estar debidamente estructurados, con la línea de progreso y documentados con las notas en las tareas con problemas y con los hipervínculos a los informes de estado correspondiente a cada corte evaluativo. El informe de estado puede estar acompañado de tablas, gráficos, fotos, videos, demos y multimedias de acuerdo con la complejidad del corte y los requerimientos del informe. El contenido del informe de estado debe ajustarse a las necesidades de información de la empresa. Si se cumple lo planificado para el corte el informe es muy simple.

El especialista que trabaja por proyecto siempre se queja de la cantidad de informes que le solicitan. Cuando no cumple la planificación es necesario poner en las notas un informe adicional de las causas del incumplimiento, como resolver el problema y las sugerencias de ajuste. El especialista debe conocer previamente su meta para el corte y cumplir con la planificación, de esta forma evita hacer un informe superfluo. Las páginas Web con la información asociada a las tareas en el corte facilitan la comunicación entre los directivos, clientes y partes interesadas eliminando los informes superfluos que pocas personas leen.

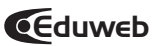

El sistema permite compartir el conocimiento que se genera en los proyectos, los aspectos novedosos y los conflictos que generan determinadas decisiones. En los informes puede apreciarse la diferencia entre los directores de proyectos donde unos son más creativos que otros, desarrollan informes inteligentes con la información precisa para informar a los directivos y clientes, otros dicen muchas cosas superfluas, y falta de síntesis en el análisis de los problemas. Los directivos van aprendiendo y perfeccionando el sistema, con una labor educativa y participativa a partir de seleccionar los aspectos más importantes para compartirlos con el resto, desarrollando la mejora continua en el marco de la inteligencia empresarial.

El directivo que participa en este control, dispone de la información básica necesaria para brindar una información precisa del estado de la empresa en el desarrollo de los proyectos del cliente seleccionado sin necesidad de desarrollar reuniones superfluas y consejillos donde el directivo solicita le cuenten los problemas para el tomar nota y elaborar su informe. El cambio de estilo radica en que el directivo entra a la base de datos, busca la información y si está correcta con la información necesaria se obvia la reunión. De lo contrario se procede a desarrollar los despachos necesarios para precisar los problemas y proceder a educar a los especialistas para que reporten en los informes de estado la información precisa que se requiere. En este proceso esta la semilla del perfeccionamiento.

Este proceso al inicio se desarrolla con consultas personales, consejillos o reuniones, posteriormente en la medida que el sistema se desarrolla, el personal crea el hábito de acceder al servidor, buscar los ajustes en sus planes de trabajo, analizar las evaluaciones de los directivos sobre el cumplimiento y del desempeño emitido en los informes de estado. Esta necesidad de información desarrolla la cultura informática imprescindible para el proceso de integración en la empresa. El sistema de información crea la motivación y la necesidad de hacer un buen uso del mismo.

# **Tabla dinámica**

Muestra una tabla con todas las combinaciones existentes entre las variables estado, cliente y director, muy utilizadas en los análisis de la información cruzada.

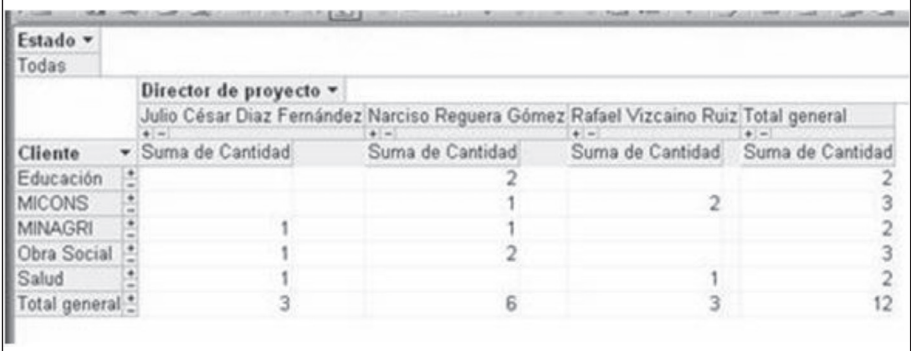

# **Proyectos Terminados (P. Terminados)**

En esta opción se agrupan las consultas definidas sobre los proyectos terminados. Las opciones que ofrece la aplicación son similares a las descritas para proyectos en ejecución.

Además se ha agregado una nueva consulta parametrizada de corte temporal, que muestra todos los datos de los proyectos terminados después de una fecha ofrecida como dato de entrada.

En la medida que se utilice el sistema y los directivos se integren al mismo surge la necesidad de nuevas consultas que se irán adicionando a la aplicación como parte del proceso de mejora continua. El desarrollo del sistema con la participación efectiva de los directivos lleva implícito su perfeccionamiento.

El sistema brinda salidas personalizadas con la información que requieren las partes interesadas y permite el acceso de las partes al sistema para la búsqueda de la información necesaria para garantizar los objetivos previstos. La vinculación del *Project* con el *Project Server*, Almacenes de información y el *Outlook* facilita el trabajo del equipo DIP haciendo uso de las TICs. En el trabajo se hace uso de las herramientas que

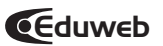

brinda el *MS Project 2003 y 2007* con los complementos del *Office*, los cuales se ajustan al procedimiento desarrollado.

Inicialmente se le brinda información a las partes interesadas y posteriormente se crea la necesidad de entrar al sistema y buscar la información que necesitan para garantizar el cumplimiento de sus funciones. La labor educativa y facilitadora de los directivos juega un papel importante en el desarrollo del equipo de proyecto.

La capacitación necesaria para el uso del sistema es muy simple ya que las herramientas informáticas usadas están en el *office* y son de fácil acceso a los especialistas. En el CD del diplomado de la Dirección Integrada por Proyectos se desarrolla el ejemplo propuesto con demos y multimedias explicativas con el objetivo de facilitar la capacitación.

#### **Conclusión**

Los escenarios de actuación y el entorno en el que se desarrollan las empresas que trabajan por proyecto en el proceso de perfeccionamiento, reclaman el uso de la Dirección Integrada por Proyectos apoyada por las TICs, con el objetivo de brindar una programación estructurada, que permita desarrollar una estrategia de dirección, con la participación activa de los directivos y partes interesadas, con el propósito de acortar el tiempo de ejecución, con la calidad requerida, en el marco del presupuesto y tomando en cada corte las decisiones oportunas que garantizan los objetivos previstos.

Los directivos cuentan con una herramienta informática que les permite acceder a los proyectos, identificar los aspectos positivos y negativos de los mismos para proceder a compartir este conocimiento entre los técnicos que participan en la gestión de proyecto. Se les entrega un modelo estratégico para la gestión del conocimiento de los proyectos que debe ser usado en la medida que van terminando los proyectos según la metodología usada en el proceso de capacitación. La base de datos de los proyectos en el servidor, permite el paso de los proyectos terminados para su análisis como base para el estudio y el perfeccionamiento empresarial a partir de su

propio comportamiento. El sistema crea las condiciones para compartir la información de los proyectos priorizados de las empresas con el MINBAS, sus dependencias y los clientes a través de su Intranet.

La actualización sistemática del resultado de los cortes en la base de datos, con los indicadores reflejados en el tablero de comando, permite a los directivos de la empresa, evaluar el comportamiento de los proyectos, elaborar un diagnóstico y obtener proyecciones estratégicas a partir de la elaboración de pronósticos que facilitan la toma de decisiones en los cortes, con la participación de la estructura funcional de la empresa.

En el contenido del tema se brinda un procedimiento para el control de ejecución de proyectos por cortes, lo que constituye una herramienta importante para el director de proyectos, su equipo de trabajo, los directivos de la empresa, el cliente y las partes interesadas, apoyados por todas las facilidades que brindan las TICs.

El procedimiento desarrollado permite la ejecución de una búsqueda de información en la base de datos de proyectos en ejecución, a través de una consulta por cliente, tomando como base la página Web de la empresa, con el propósito de acceder a los proyectos seleccionados, identificar los problemas en las tareas y obtener los informes de estado que caractericen y evalúen la situación de la empresa, con el cliente seleccionado en la fecha de corte. El sistema crea las condiciones para desarrollar la base de datos de proyectos terminados.

La metodología se apoya en el uso del *Project, Excel, Access, Outlook* y las páginas Web con las redes informáticas y los servidores de proyectos, con el objetivo de garantizar la Dirección Integrada por Proyectos en las empresas en proceso de perfeccionamiento empresarial.

Las empresas disponen del capital humano, los medios técnicos informáticos y el equipamiento necesario para la ejecución de los proyectos, el procedimiento permite organizar de mejor forma los recursos disponibles en función del cumpli-

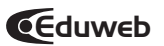

miento de los objetivos de los proyectos con una mayor efectividad. Si se dispone de los recursos, para el logro de este objetivo es necesario capacitar al personal y organizar el sistema de información por proyecto. El procedimiento estimula la creatividad, la innovación y la realización técnica del hombre.

El procedimiento puede ser generalizado en cualquier sector que trabaje por proyectos como la construcción, agricultura, turismo, minería, investigaciones, servicios y mantenimientos entre otros, creando las condiciones informático-metodológicas para el funcionamiento de la Intranet Nacional, facilitando el flujo de la información necesaria para la toma de decisiones entre las empresas y el nivel central a través de las bases de datos de los proyectos en ejecución, de acuerdo con las prioridades establecidas.

El procedimiento contribuye con el desarrollo de la cultura informática que requiere la empresa para garantizar su proceso de perfeccionamiento.

Las empresas que inciden en el desarrollo del país y hacen uso del proyecto como unidad básica organizativa en el proceso de Dirección Integrada por Proyectos, necesitan de un procedimiento informático que garantice la efectividad de sus procesos, compartiendo el conocimiento que se genera en los proyectos y desarrollar la mejora continua en un ambiente de perfeccionamiento, en el que la inteligencia empresarial juega un papel importante.

El procedimiento crea las condiciones para el funcionamiento de la Intranet del sistema nacional, facilitando la entrada a las empresas desde el nivel central a las bases de datos de proyectos en ejecución, de acuerdo con las prioridades establecidas en los proyectos.

El procedimiento dispone de una propiedad importante, una vez iniciado el sistema con una proyección estratégica definida, en función de la visión de la empresa y con una motivación importante de los participantes, con la participación activa de los directivos, el procedimiento lleva implícito en su desarrollo el proceso de mejora continua en el marco del perfeccionamiento.

El uso de estos indicadores necesita de un procedimiento informático que garantice su efectividad en la toma de decisiones, compartiendo el conocimiento que se genera y desarrollando la mejora continua en un ambiente de perfeccionamiento, en el que la inteligencia empresarial juega un importante papel.

El director de proyecto en la actualización sistemática de la información en las fechas de cortes analiza y documenta las tareas con problemas, evalúa los indicadores reflejados en el tablero de comando y crea el informe de estado que recoge el análisis del comportamiento, la caracterización del proyecto en el corte, las decisiones, los acuerdos y las metas para el próximo corte entre otros aspectos de interés.

Consideramos que la asesoría y la capacitación cumplieron con el programa previsto, el personal está capacitado para aplicar los conocimientos adquiridos, queda definir el proyecto de cambio aprobado por la dirección de la empresa para garantizar el impacto previsto por la capacitación. Por nuestra parte continuamos atendiendo a distancia las consultas, nos envían los proyectos y evacuamos las dudas con sugerencias de proyectos ya ejecutados en la base de datos sobre el servidor, garantizando la mejora continua y el perfeccionamiento en el marco de la inteligencia empresarial y la gestión de conocimiento apoyada en la base de datos. De ser necesaria otra visita podemos coordinarla.

El consejo de dirección evaluó el trabajo desarrollado emitiendo por la parte de capacitación el acta de conformidad con el contrato previsto. Por nuestra parte estamos satisfechos del aprovechamiento de los especialistas, faltan especialistas que requieren de capacitación brindada por Uds. con nuestra ayuda o por nuestra parte en el caso que sea necesaria y pueden contar con nuestra participación y aclaración de dudas a través del correo electrónico.

En el CD del diplomado de la Dirección Integrada por Proyectos en control de ejecución pueden ver el ejemplo desarrolla-

do en un demo en *Power Point* con vinculaciones al *Project 2003 y 2007* con una multimedia del proceso que facilita la capacitación de los directivos y las partes interesadas atendiendo a las acciones que desarrolla en la DIP. El procedimiento puede ser aplicado en empresas que trabajan por proyecto.

#### **Bibliografía.**

R. Delgado; Dr. Michael Fritsch, LGF, Agrarinformatik, LGF, Berlin. U. Humboldt. Estudio Logístico de proyectos. Kologische Hefte der wirstschaft. Helf 1 b / 2 001. pag. 89 - 98. ISBN-No 392603-95-0.

Delgado. R. El apoyo de las Nuevas Tecnologías de la Informática y las Comunicaciones a la Dirección Integrada de Proyectos en el marco del Perfeccionamiento Empresarial. BETSIME. Revista editada en Agosto 2001. ISNN 1029-5178. http://webdisaic.colombus.cu/betsime.

Delgado. La Dirección Integrada de Proyectos haciendo uso de las Nuevas Tecnologías de la Informática y las Comunicaciones. Libro de texto. Editado por CETA. ISPJAE. Cuba. 2003.

Moreno R. La cadena crítica en proyectos de software. Primer congreso de proyectos. España. 2004.

R. Delgado. La Dirección Integrada por Proyectos haciendo uso de las Tecnologías de la Informática y las Comunicaciones. Libro de texto. DEADE. España, ISPJAE. 2004. rdelgado@reuniv.edu.cu.

L. Amendola. Estratégias y tácticas en dirección y gestión de proyectos. Project Management. Universidad Politécnica de Valencia. 2004.

Apaolaza U. La aportación de la cadena crítica frente a la gestión clásica de proyectos. IX Congreso de Ingeniería de la Organización / España. 2005.

Delgado R. Montes M. La dirección integrada de eventos científicos con el apoyo de las Tecnologías de la Informática y las Comunicaciones. Universidad 2006. Palacio de Convenciones. Ministerio de Educación Superior. MES. 2006.

Montes de Oca M. Delgado R. La gestión del conocimiento organizacional en la toma de decisiones. Informática 2009. Palacio de Convenciones.

Montes de Oca M. Delgado R. Gestión del Conocimiento en la Dirección Integrada por Proyectos. Hotel Nacional CYTED. 2009.